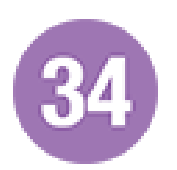

## Houdain Poste/bruay Provinces

La ligne 34 de bus (Houdain Poste/bruay Provinces) a 2 itinéraires. Pour les jours de la semaine, les heures de service sont:

(1) Poste: 07:19 - 19:21(2) Provinces - Quai A: 07:02 - 19:03

Utilisez l'application Moovit pour trouver la station de la ligne 34 de bus la plus proche et savoir quand la prochaine ligne 34 de bus arrive.

### **Direction: Poste**

18 arrêts VOIR LES [HORAIRES](https://moovitapp.com/lens-3769/lines/34/455632/1585361/fr?ref=2&poiType=line&customerId=4908&af_sub8=%2Findex%2Ffr%2Fline-pdf-Lens-3769-858745-455632&utm_source=line_pdf&utm_medium=organic&utm_term=Houdain%20Poste%2Fbruay%20Provinces) DE LA LIGNE

Provinces - Quai G

Champagne

Clinique

Caisse De Secours

Square Hemery

Quartier De La Gare

Cap Vert

Lyautey

Aéronautes

Aragon

Somme

Saint-Jean

Mairie

Rue De La Gare

Désiré Haze

Rue De Villejuif

Bois Du Fresnoy

Poste

### **Horaires de la ligne 34 de bus** Horaires de l'Itinéraire Poste:

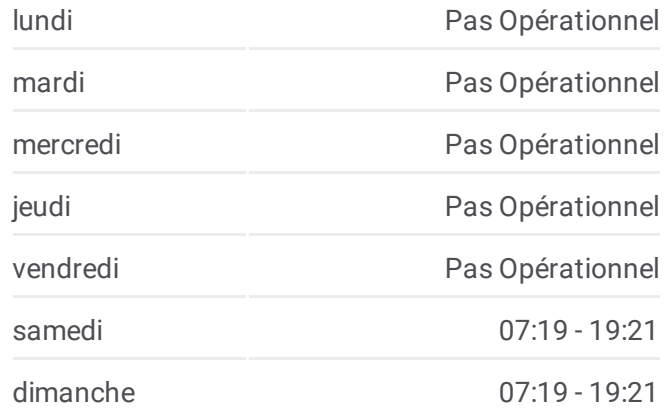

**Informations de la ligne 34 de bus Direction:** Poste **Arrêts:** 18 **Durée du Trajet:** 23 min **Récapitulatif de la ligne:**

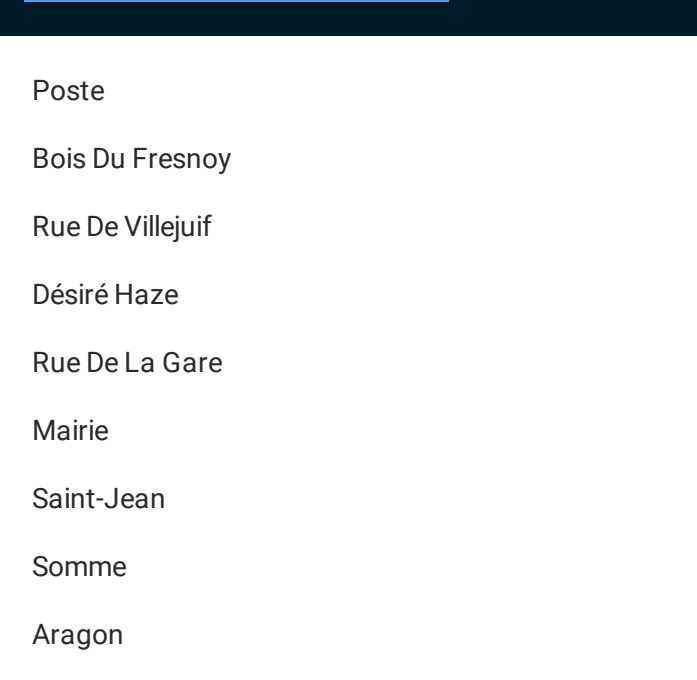

#### **Direction: Provinces - Quai A**

18 arrêts VOIR LES [HORAIRES](https://moovitapp.com/lens-3769/lines/34/455632/1585362/fr?ref=2&poiType=line&customerId=4908&af_sub8=%2Findex%2Ffr%2Fline-pdf-Lens-3769-858745-455632&utm_source=line_pdf&utm_medium=organic&utm_term=Houdain%20Poste%2Fbruay%20Provinces) DE LA LIGNE

Poste

Bois Du Fresnoy

Rue De Villejuif

Désiré Haze

Rue De La Gare

Mairie

Saint-Jean

Somme

Aragon

Aéronautes

Lyautey

Cap Vert

Quartier De La Gare

Square Hemery

Caisse De Secours

Clinique

Champagne

Provinces - Quai A

# **Horaires de la ligne 34 de bus**

Horaires de l'Itinéraire Provinces - Quai A:

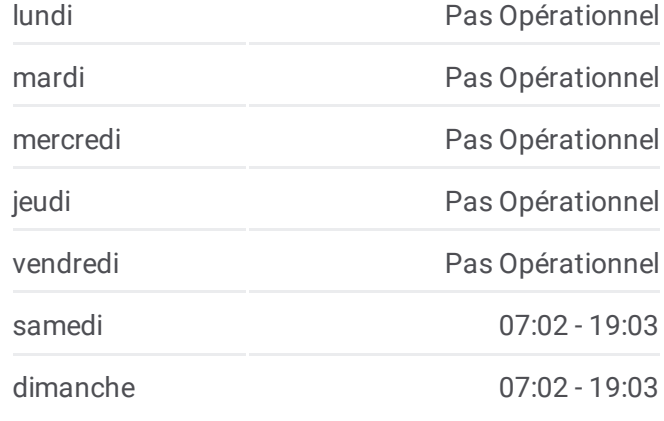

**Informations de la ligne 34 de bus Direction:** Provinces - Quai A **Arrêts:** 18 **Durée du Trajet:** 22 min **Récapitulatif de la ligne:**

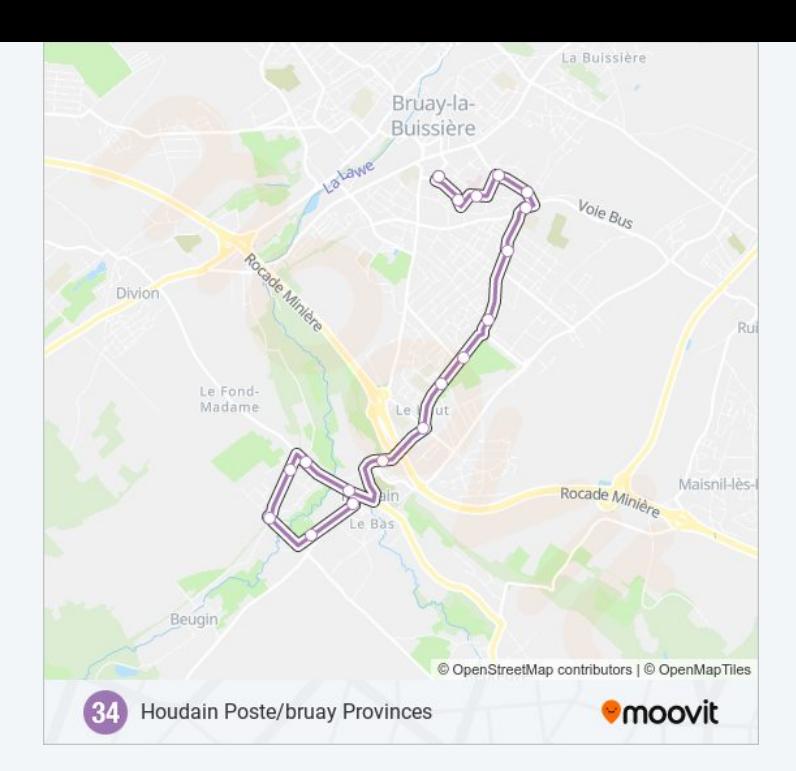

Les horaires et trajets sur une carte de la ligne 34 de bus sont disponibles dans un fichier PDF hors-ligne sur moovitapp.com. Utilisez le Appli [Moovit](https://moovitapp.com/lens-3769/lines/34/455632/1585361/fr?ref=2&poiType=line&customerId=4908&af_sub8=%2Findex%2Ffr%2Fline-pdf-Lens-3769-858745-455632&utm_source=line_pdf&utm_medium=organic&utm_term=Houdain%20Poste%2Fbruay%20Provinces) pour voir les horaires de bus, train ou métro en temps réel, ainsi que les instructions étape par étape pour tous les transports publics à Lens.

À [propos](https://moovit.com/fr/about-us-fr/?utm_source=line_pdf&utm_medium=organic&utm_term=Houdain%20Poste%2Fbruay%20Provinces) de Moovit · [Solutions](https://moovit.com/fr/maas-solutions-fr/?utm_source=line_pdf&utm_medium=organic&utm_term=Houdain%20Poste%2Fbruay%20Provinces) MaaS · Pays [disponibles](https://moovitapp.com/index/fr/transport_en_commun-countries?utm_source=line_pdf&utm_medium=organic&utm_term=Houdain%20Poste%2Fbruay%20Provinces) · [Communauté](https://editor.moovitapp.com/web/community?campaign=line_pdf&utm_source=line_pdf&utm_medium=organic&utm_term=Houdain%20Poste%2Fbruay%20Provinces&lang=fr) Moovit

© 2024 Moovit - Tous droits réservés

**Consultez les horaires d'arrivée en direct**

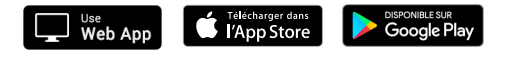